# Flexera

## Software Vulnerability Manager 2019 (Cloud Edition) Release Notes

December 2019

| Introduction1                                                       | L |
|---------------------------------------------------------------------|---|
| New Features and Enhancements 2                                     |   |
| Vendor Patch Module - Automation                                    | 2 |
| Software Vulnerability Manager Client ToolKit4                      |   |
| Flexera SVM Patch Configuration4                                    | 4 |
| Flexera WSUS Management Tool6<br>Extended Support in Non IE Browser | 6 |
| Extended Support in Non IE Browser                                  | B |
| CVE Number as Criteria in Host Smart Groups9                        | 9 |
| Resolved Issues                                                     | Э |
| Product Feedback                                                    | C |
| System Requirements                                                 | ) |
| Legal Information                                                   | L |

### Introduction

Flexera's Software Vulnerability Manager 2019 is a Vulnerability and Patch Management Software Solution that facilitates a customized Patch Management process. It combines Vulnerability Intelligence, Threat Intelligence, Vulnerability Scanning, and Patch Creation with Patch Deployment Tool Integration to enable targeted, reliable, and cost-efficient Patch Management.

Vulnerability and Patch Management are critical components of any security infrastructure because they enable proactive detection and remediation of vulnerabilities before they are actively exploited and your security compromised. With Software Vulnerability Manager 2019, IT Operations and Security Teams are empowered to prevent vulnerability threats from both Microsoft and non-Microsoft (third-party) product vulnerabilities, covering Microsoft Windows, Mac OS, and Red Hat Enterprise Linux.

Software Vulnerability Manager 2019 integrates seamlessly with Microsoft<sup>®</sup> WSUS and System Center Configuration Manager.

### **New Features and Enhancements**

Software Vulnerability Manager 2019 (Cloud Edition) includes the following new features and enhancements:

- Vendor Patch Module Automation
- Software Vulnerability Manager Client ToolKit
- Extended Support in Non IE Browser
- CVE Number as Criteria in Host Smart Groups

**Note** • To see the following new features and enhancements in your Software Vulnerability Manager 2019 interface, you must refresh your browser's cache (press Ctrl+F5).

### **Vendor Patch Module - Automation**

With this release of Software Vulnerability Manager 2019, users can automate deployment of patches supported by Vendor Patch Module. The new option **Subscribe to Package** has been added to right click menu. Subscribed packages will be deployed automatically to configured WSUS using a new tool called **Flexera SVM Patch Configuration**, see Software Vulnerability Manager Client ToolKit.

Note • Install Software Vulnerability Manager Client ToolKit to utilize the Vendor Patch Module - Automation.

To use this option, navigate to **Patching >> Vendor Patch Module**. List of patches appears, you can know a patch whether it is already subscribed and its status in the **Subscribed** and **Subscription Status** column.

| Search Type: Product  | Search text           | Search V        | lew from the c | ontext of S  | mart Group: | Not Selected |                  | ✓ Configure Vie  | ew     |            |                      |
|-----------------------|-----------------------|-----------------|----------------|--------------|-------------|--------------|------------------|------------------|--------|------------|----------------------|
| Product 🔺             | Vendor                | Patched Version | Deploym        | SAID         | Criticality | Threat Sc    | Advisory Publish | Architecture     | Insecu | Subscribed | Subscription Started |
| 1Password             | AgileBits             | 7.3.712.0       | Yes            | -            | -           | -            | -                | Windows 32-bit   | (      | Yes        | 8th Dec, 2019 17:0   |
| 4K Video Downloader   | OpenMedia             | 4.10.1.3240     | Yes            | -            | ÷           |              | ÷                | Windows 64-bit   | 0      | Yes        | 8th Dec, 2019 17:0   |
| 4K Video Downloader   | for Mac OpenMedia     | 4.10.0.3230     | No             | -            | ÷           | -            | -                | Mac Intel 64-bit | 0      | No         |                      |
| 5KPlayer (x64)        | DearMob Inc.          | 6.1.0.0         | No             | -            | -           | -            | -                | Windows 64-bit   | 0      | No         |                      |
| 5KPlayer (x86)        | DearMob Inc.          | 6.1.0.0         | No             | -            | ÷           | -            | -                | Windows 32-bit   | 0      | No         |                      |
| 5KPlayer for Mac      | DearMob Inc.          | 6.1.0.0         | No             | -            | -           | -            | -                | Mac Intel 64-bit | 0      | No         |                      |
| 7-Zip (x64)           | Laor Davlov           | 19.00.00.0      | Yes            | -            | -           | -            | -                | Windows 64-bit   | 1      | No         |                      |
| 7-Zip (x86)           | Create Update Package | 19.00.00.0      | Yes            | -            | -           | -            | -                | Windows 32-bit   | (      | No         |                      |
| ABBYY FineRead        | View Installations    | 15.0.1496.0     | No             | -            | -           | -            | -                | Windows 64-bit   | 0      | No         |                      |
| ABBYY FineRead        | Patch Information     | 15.0.1496.0     | No             | -            | -           | -            | -                | Windows 32-bit   | 0      | No         |                      |
| Accumulated ho        | h                     | 21.0.52.0.4     | No             | <u>SA908</u> |             | -            | 27th Aug, 2019   | Windows 64-bit   | 0      | No         |                      |
| Accumulated ho        | Subscribe to Package  | 20.1.107.0.19   | No             | <u>SA908</u> |             | -            | 27th Aug, 2019   | Windows 64-bit   | 0      | No         |                      |
| Accumulated hotfix 1  | for Au Autodesk Inc.  | 21.0.52.0.4     | No             | <u>SA908</u> |             | -            | 27th Aug, 2019   | Windows 32-bit   | 0      | No         |                      |
| Accumulated hotfix 1  | for Au Autodesk Inc.  | 20.1.107.0.19   | No             | <u>SA908</u> |             | -            | 27th Aug, 2019   | Windows 32-bit   | 0      | No         |                      |
| ACDSee (32-bit)       | ACD systems Internati | 20.4.0.630      | Yes            | -            | -           | -            | -                | Windows 32-bit   | 0      | Yes        | 20th Nov, 2019 15:2  |
| ACDSee (64-bit)       | ACD systems Internati | 20.4.0.630      | No             | -            | -           |              | -                | Windows 64-bit   | 0      | No         |                      |
| Acrobat 10.1.16 Pro a | ind St Adobe          | 10.1.16.0       | No             | <u>SA890</u> |             | 12           | 15th Oct, 2019   | Windows 32-bit   | 0      | No No      |                      |
| Acrobat 11.0.23 Pro a | ind St Adobe          | 11.0.23.0       | No             | <u>SA890</u> |             | 12           | 15th Oct, 2019   | Windows 32-bit   | 0      | No         |                      |
| Acrobat DC Pro and S  | tanda Adobe           | 17.11.30152.0   | No             | <u>SA890</u> |             | 12           | 15th Oct, 2019   | Windows 32-bit   | 0      | NO NO      |                      |
| Acrobat DC Pro and S  | tanda Adobe           | 15.006.30505.0  | No             | <u>SA890</u> |             | 12           | 15th Oct, 2019   | Windows 32-bit   | 0      | NO         |                      |
| Acrobat DC Pro and S  | tanda Adobe           | 19.021.20056.0  | No             | <u>SA890</u> |             | 12           | 15th Oct, 2019   | Windows 32-bit   | 3      | No         |                      |
| Acrobat Reader 2017   | Classi Adobe          | 17.008.30051.0  | No             | <u>SA890</u> |             | 12           | 15th Oct, 2019   | Windows 32-bit   | 0      | NO NO      |                      |
| Acrobat Reader 2017   | Classi Adobe          | 17.11.30152.0   | No             | <u>SA890</u> |             | 12           | 15th Oct, 2019   | Windows 32-bit   | 0      | No         |                      |
| ActivDriver x64       | Promethean Ltd        | 5.16.7.0        | No             | -            | -           | -            | -                | Windows 64-bit   | 0      | No         |                      |
| ActivDriver x86       | Promethean Ltd        | 5.16.7.0        | No             |              | -           | -            | -                | Windows 32-bit   | 0      | No         |                      |
|                       |                       |                 |                |              |             |              |                  |                  |        |            |                      |
| •                     | 1 of 55 🕨 🕅 🚑         |                 |                |              |             |              |                  |                  |        |            |                      |

Right click on a patch which you want to subscribe, select the option Subscribe to Package.

Configure Subscription dialog pane appears, you can choose your preferences from the below options:

| Configure Subscription - Firefox (English US) (:                                                                                                    | x64)             |             | × |  |  |  |  |  |
|----------------------------------------------------------------------------------------------------|------------------|-------------|---|--|--|--|--|--|
|                                                                                                    |                  |             |   |  |  |  |  |  |
| Always publish a new patch when a new vers                                                                                                    | ion is available |             |   |  |  |  |  |  |
| Only publish a new patch when any of the following of the following of           | lowing are true: |             |   |  |  |  |  |  |
| SAID CVSS3 score is greater than                                                                                                    | 0                | ¥           |   |  |  |  |  |  |
| Criticality is greater than                                                                                                    | Not Critical     | ¥           |   |  |  |  |  |  |
| Threat score is greater than                                                                                                    | 0                | ¥           |   |  |  |  |  |  |
| Patched version greater than                                                                                                    | 71.0.0.0         |             |   |  |  |  |  |  |
| <ul> <li>Trigger subscription rule above now for the construction rule above next time a number of the construction rule above next time a number of the construction rule above next time a num</li></ul> |                  |             |   |  |  |  |  |  |
| Package configuration Use Flexera custom naming                                                                                                    |                  |             |   |  |  |  |  |  |
|                                                                                                    |                  |             |   |  |  |  |  |  |
|                                                                                                    |                  | Save Cancel |   |  |  |  |  |  |

Either one of the below preferences must be defined:

- Always publish a new patch when a new version is available Publishes when new version of the patch is available.
- Only publish a new patch when any of the following are true: Publishes when any one of the defined preferences are met. To know more about the below preferences, see Appendix B About Secunia Advisories.
  - SAID CVSS3 score is greater than
  - Criticality is greater than
    - Extremely Critical
    - Highly Critical
    - Moderately Critical
    - Less Critical
    - Not Critical
  - Threat score is greater than
  - Patched version greater than By default, current version of a patch will be displayed.

Either one of these option must be selected to define the deployment schedule based on above preferences:

- Trigger subscription rule above now for the current version Publishes the package right away.
- **Trigger subscription rule above next time a new version is available** Start publishes the package when newer version is available.

### Software Vulnerability Manager Client ToolKit

In addition to the SVM Multi-Partition Reporting Tool introduced earlier this year, to ease patch automation and WSUS management two tools have been newly added to the **Software Vulnerability Manager Client ToolKit**.

On successful installation of **Software Vulnerability Manager Client ToolKit**, below tools will get install and their respective shortcuts will be created in your desktop.

- Flexera SVM Patch Configuration
- Flexera WSUS Management Tool

#### **Prerequisites**

The below prerequisites are required:

- .Net Framework 4.6.1 and above.
- OS Requirements:
  - Install Software Vulnerability Manager Client ToolKit in Windows Server 2012 or Windows 8, for Windows 2012 WSUS.
  - Install Software Vulnerability Manager Client ToolKit in Windows Server 2016 or Windows 10, for Windows 2016 WSUS.
- Install both the Software Vulnerability Manager Patch Configuration and WSUS in the same domain.

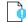

*Important* • You must install *Software Vulnerability Manager Patch Client ToolKit* to utilize the Vendor Patch Module - Automation. To download this ToolKit, click here.

#### **Flexera SVM Patch Configuration**

Flexera SVM Patch Configuration integrates Software Vulnerability Manager application with the configured WSUS server to achieve the automation for subscribed packages.

Flexera SVM Patch Configuration, has three tabs:

- WSUS Connection
- SVM Connection
- General

#### **WSUS Connection**

WSUS Connection tab prompts you to enter WSUS server credentials and helps you to select computer groups which you want to deploy the packages.

| Flexera SVM Patch Confi                                                                                            | guration                                                                                                    | - 🗆 🗙                                        |
|----------------------------------------------------------------------------------------------------|----------------------------------------------------------------------------------------------------|----------------------------------------------|
| WSUS Connection SVM Connection General                                                                             | Output Window:                                                                                                    | Clear Output                                 |
| Server:<br>Pot:<br>Use SSL<br>Groups to auto deploy:<br>All Computers<br>Unassigned Computers<br>Win7<br>Computers | a. J. And Section 1997 Use served to<br>a 28 42 AMI (EMICAL Under to come<br>Provide the Comparison of the Comparison of the<br>Provide the Comparison of the Comparison of the<br>Comparison according to commend to<br>according to the Comparison of the<br>A 28 53 AMI (Second A) commended<br>to process according 1997 According<br>a 28 53 AMI (Second A) commended<br>a 28 53 AMI (Second A) commended<br>a 28 53 AMI (Second A) (Second A)<br>a 28 53 AMI (Second A) (Second A)<br>a 28 53 AMI (Second A) (Second A)<br>a 28 53 AMI (Second A) (Second A)<br>a 28 53 AMI (Second A) (Second A)<br>a (Second A) (Second A) (Second A)<br>a (Second A) (Second A) (Second A)<br>a (Second A) (Second A) (Second A) (Second A)<br>a (Second A) (Second A) (Second A) (Second A)<br>a (Second A) (Second A) (Second A) (Second A)<br>a (Second A) (Second A) (Second A) (Second A)<br>a (Second A) (Second A) (Second A) (Second A) (Second A)<br>a (Second A) (Second A) (Second A) (Second A) (Second A)<br>a (Second A) (Second A) (Second A) (Second A) (Second A)<br>a (Second A) (Second A) (Second | work<br>of to WSUS<br>An unexpected<br>WSUS: |
| Win10<br>Win8 ✓                                                                                                    | 6.2553.488] Targeting/Rode: Server<br>9.2553.488] ProcyServerFet: 80<br>9.2553.488] Attempting to datase the<br>progetime IN2525.<br>9.2553.488] Number of computer targ                                                                                                    | orguðer læget<br>ef gruges 1                 |
| Flexera SVM Patch will connect to the WSUS server under the running<br>Windows user context.                       |                                                                                                    |                                              |
| Load Groups                                                                                                    |                                                                                                    |                                              |

#### **SVM Connection**

SVM Connection tab prompts you to enter a SVM credentials and token will be generated on successful connection.

| Flexera SVM Patch Co                            | nfiguration – 🗆 🗙                                                                                                    |
|-------------------------------------------------|----------------------------------------------------------------------------------------------------|
| WSUS Connection SVM Connection General          | Output Window: Clear Output                                                                                                    |
| Connect to On-Prem SVM Server Site URL: Use SSL | A 22 44 AM December 24 47 48 48 48 49 49 49 49 49 49 49 49 49 49 49 49 49                                                                                                    |
| User Name: Password:                            | A State of a monotonic second second se |
| Test Connection                                 | I 4:37:18 AMJ Token:<br>BH2dfaddVeldg1wMCwu47bjQ0() twOXClejdkpp9gW<br>RJsB5RNOz1WBQBrwLP/WJ                                                                                                    |

#### General

In general tab, you can define the folder path for log files and log level need to be captured. You can set the frequencies to trigger the polling in Check-In Settings.

| E Flexera SVM Patch Conf                                           | iguration – 🗆 🗙             |
|--------------------------------------------------------------------|-----------------------------|
| WSUS Connection       SVM Connection       General         Logging | Output Window: Clear Output |

#### Flexera WSUS Management Tool

Flexera WSUS Management Tool allows you to manage the packages and configuration settings of WSUS.

This Tool consist of below tabs:

- Patching Information
- Configuration

#### **Patching Information**

Patching Information tab prompts you to connect to the WSUS server to view the packages, based on the selected filter option, either 3rd party, Microsoft updates, or both. It also allows you to approve, delete, decline the selected patches and select a computer groups where you want to deploy these approved patches, at the set deadline.

It consist of three sections:

- Filter Update List
- Group Approvals
- Set Approval Deadline

| MCUC C            |                            |                                              |                     | -+ 0500  |                  |                |                       |               |   |  |
|-------------------|----------------------------|----------------------------------------------|---------------------|----------|------------------|----------------|-----------------------|---------------|---|--|
| NSUS <u>S</u> erv | er psccm.sccm.test         |                                              | E                   | ort 8530 |                  | 9.55L          |                       |               |   |  |
| Patching Inf      | formation Configuration    |                                              |                     |          |                  |                |                       |               |   |  |
| Filter Upd        | ate List                   | Group Appro                                  | vals                |          |                  |                |                       | _             |   |  |
| ③ <u>3</u> rd Pa  | arty                       | Compute                                      |                     |          |                  |                | Set Approval Deadline |               |   |  |
|                   | soft Updates               |                                              | I Compute           |          |                  |                |                       | 12/ 9/2019    |   |  |
| O <u>A</u> I      |                            |                                              | _Unassi<br>√win7    | gned Com | puters           |                |                       | 9:23:09 PM    | ÷ |  |
| Text Filter       | r: Flexera                 |                                              | ✓ win /             |          |                  |                |                       | 9:23:09 PM    |   |  |
| Connect           | to Server and Refresh      |                                              | win8                |          |                  | Approve Groups |                       |               |   |  |
| Number of         | Updates Found: 30          |                                              |                     |          |                  |                |                       |               |   |  |
| State             | > Title                    | for Software Flexera<br>for Software Flexera |                     |          | Approval         | Installed      | Pending               | Not Installed | ^ |  |
| Ready             | Deployment package for     |                                              |                     |          | Unknown          | 0              | 0                     | 19            |   |  |
| Ready             | Deployment package for     |                                              |                     | oftware  | Unknown          | 0              | 0                     | 18            |   |  |
| Ready             | Deployment package for     |                                              |                     | oftware  | Unknown          | 0              | 0                     | 18            |   |  |
| Ready             | Deployment package for     |                                              |                     | oftware  | Unknown          | 0              | 0                     | 18            |   |  |
| Ready             | Deployment package for     | Software                                     | re Flexera Software |          | Unknown          | 0              | 0                     | 18<br>17      |   |  |
| Ready             | Deployment package for     | Software                                     |                     |          | Unknown          | 0              |                       |               |   |  |
| Ready             | Deployment package for     | Software                                     |                     |          | Unknown          | 0              | 0                     | 17            |   |  |
| Ready             | Update .NET Core Runtin    | ne 3.1 (x                                    | Mic                 | Dealing  | Selected Updates |                | 0                     | 0             |   |  |
| Ready             | Update 4K Video Downlo     | ader, ver                                    | Ope                 |          |                  |                | 0                     | 6             |   |  |
| Ready             | Update 7-Zip (x64), versio | on 19.00                                     | Igor                | Delete S | Selected Items   |                | 0                     | 0             |   |  |
| Ready             | Update 7-Zip (x64), versio | on 19.00                                     | Igor                | Export S | SDP file         |                | 0                     | 0             |   |  |
| Ready             | Update 7-Zip (x64), versio | on 19.00                                     | Igor                | Propert  | iec              |                | 0                     | 0             |   |  |
| Ready             | Update 7-Zip (x64), versio | on 19.00                                     | lgor                | - Topen  |                  |                | 0                     | 0             |   |  |
| Ready             | Update 7-Zip (x64), versio |                                              | Igor Pavl           |          | Unknown          | 15             | 0                     | 0             |   |  |
| Ready             | Update 7-Zip (x64), versio | sion 19.00 Igor Pavl                         |                     |          | Unknown          | 15             | 0                     | 0             |   |  |
| Ready             | Update 7-Zip (x64), versio |                                              | Igor Pavl           |          | Unknown          | 15             | 0                     | 0             |   |  |
| Ready             | Update 7-Zip (x64), versio |                                              | Igor Pavl           |          | Unknown          | 15             | 0                     | 0             |   |  |
| Ready             | Update 7-Zip (x64), versio |                                              | Igor Pavl           |          | Unknown          | 15             | 0                     | 0             |   |  |
| Ready             |                            |                                              |                     | ov       | Unknown          | 15             | 0                     | 0             | ~ |  |

#### Configuration

In Configuration tab, you can perform the below WSUS configuration actions:

- Test WSUS
- Test GPO Settings
- Generate New Signing Certificate
- Install Signing Certificate
- Export Signing Certificate from WSUS
- Delete Signing Certificate in WSUS
- Create / Update SVM Group Policy Settings
- Dump All GPO Informations

| 🚯 Win                                     | dows Server Update Service Management Tool | _ 🗆 🗙        |
|-------------------------------------------|--------------------------------------------|--------------|
| WSUS Server psccm.sccm.test               | Port 8530 Use SSL                          |              |
| Patching Information Configuration        |                                            |              |
| Operations to run:                        | Output Window:                             | Clear Output |
| Test WSUS Test GPO Settings               |                                            |              |
| WSUS Certificate Functions                |                                            |              |
| Generate New Signing Certificate          |                                            |              |
| Set External Signing Certificate          |                                            |              |
| Path: Browse                              |                                            |              |
| Password:                                 |                                            |              |
| Set Signing Certifcate in WSUS            |                                            |              |
| Install Signing Certificate               |                                            |              |
| Export Signing Certificate from WSUS      |                                            |              |
| Delete Signing Certificate in WSUS        |                                            |              |
| Group Policy Functions                    |                                            |              |
| GPO Name: WSUS - CSI                      |                                            |              |
| GPO to Support SCCM Patch Deployment      |                                            |              |
| GPO to Install WSUS Certificate           |                                            |              |
| Create / Update SVM Group Policy Settings |                                            |              |
| Dump All GPO Information                  |                                            |              |
|                                           |                                            |              |
|                                           |                                            |              |
|                                           |                                            |              |

### **Extended Support in Non IE Browser**

In Software Vulnerability Manager 2019, list of products available in **Flexera Package System (SPS)** and **Patch Template** can also be seen in non IE browsers.

After successful login to the Software Vulnerability Manager 2019 in non IE browser (Chrome, Mozilla, etc.), Open **Patching**, below sections are now available in non IE browsers:

- Flexera Package System (SPS)
- Patch Template

|                            | Flexera Package Syste  | m (SPS)            |                    |               |                |               |              |               |                |          |             |        |                 |                 |
|----------------------------|------------------------|--------------------|--------------------|---------------|----------------|---------------|--------------|---------------|----------------|----------|-------------|--------|-----------------|-----------------|
| Deshboard                  | Search Type: Product   | ▼ Search text      | Sea                | rch View from | the context o  | f Smart Group | All Products |               | ✓ Configu      | re View  |             |        |                 | Export +        |
|                            | Product                | Vendor +           | Patched Version    | Architecture  | SAID           | Criticality   | Threat       | Detected      | Advisory P     | Insecure | End-Of-Life | Secure | Total           | Hosts           |
| Scanning                   | 7-zip                  |                    | 18.05              | Windows64-bit | SA82839        |               | 2            | 5 months ago  | 1st May, 2018  | 1        | 3           | 0      | 4               | 4               |
| ~                          | 7-zip 16.x             |                    | 18.x               | Windows32-bit | SA82839        |               | 2            | 8 months ago  | 1st May, 2018  | 0        | 1           | 0      | 1               | 1               |
| Results                    | Calibre 2.x            |                    | 3.x                | Windows64-bit | SA81916        |               | 2            | 4 months ago  | 9th Mar, 2018  | 0        | 1           | 0      | 1               | 1               |
|                            | FileZilla 3.x          |                    | 3.43.0             | Windows64-bit | SA89720        |               |              | 1 month ago   | 28th Jun, 2019 | 2        | 0           | 0      | 2               | 2               |
| Reporting                  | FileZilla 3.x          |                    | 3.43.0             | Windows32-bit | SA89720        |               |              | 4 months ago  | 28th Jun, 2019 | 3        | 0           | 0      | 3               | 3               |
|                            | Notepad++              |                    | 7.7                | Windows32-bit | SA91115        |               | 2            | 2 days ago    | 18th Sep, 2019 | 7        | 1           | 0      | 8               | 8               |
| Patching                   | Notepad++ 7.x          |                    | 7.7                | Windows64-bit | SA91115        |               | 2            | 27 days ago   | 18th Sep, 2019 | 11       | 0           | 0      | 11              | 11              |
| exera Package System (SPS) | TortoiseSVN 1.x        |                    | 1.12.2             | Windows64-bit | SA90536        |               |              | 27 days ago   | 14th Aug, 2019 | 3        | 0           | 0      | 3               | 2               |
| Patch Template             | UltraVNC 1.x           |                    | 1.0.9.1            | Windows64-bit | SA41208        |               |              |               | 30th Aug, 2010 | 2        | 0           | 0      | 2               | 1               |
| endor Patch Module         | WinSCP 5.x             |                    | 5.15.5             | Windows32-bi  | SA91409        |               |              | 27 days ago   | 3rd Oct, 2019  | 20       | 0           | 0      | 20              | 19              |
|                            | Adobe Acrobat Reader   | Adobe Systems      | 2019.021.20047 (   | Windows32-bi  | SA89000        |               | 12           | 2 days ago    | 15th Oct, 2019 | 5        | 10          | 0      | 15              | 15              |
| Administration             | Adobe Acrobat Reader   | Adobe Systems      | 2015.006.30504 (   | Windows32-bi  | <u>SA89000</u> |               | 12           | 7 months ago  | 15th Oct, 2019 | 1        | 0           | 0      | 1               | 1               |
|                            | Adobe Flash Player     | Adobe Systems      | 32.0.0.255 (PPAPI) | Windows32-bi  | SA90957        |               | 4            | 26 days ago   | 10th Sep, 2019 | 2        | 1           | 0      | 3               | 3               |
| Configuration              | Adobe Flash Player     | Adobe Systems      | 32.0.0.255 (NPAPI) | Windows32-bi  | SA90957        |               | 4            | 27 days ago   | 10th Sep, 2019 | 12       | 16          | 0      | 28              | 28              |
|                            | Adobe Flash Player 9.x | Adobe Systems      | 32.x (ActiveX)     | Windows32-bi  | SA90957        |               | 4            | 51 days ago   | 10th Sep, 2019 | 0        | 3           | 0      | 3               | 3               |
|                            | Apple iTunes 12.x      | Apple              | 12.10.2            | Windows64-bit | SA91817        |               | -            | 27 days ago   | 31st Oct, 2019 | 3        | 0           | 0      | 3               | 3               |
|                            | Apple (Tunes 12.x      | Apple              | 12.10.2            | Windows32-bit | SA91817        |               |              | 10 months ago | 31st Oct, 2019 | 3        | 0           | 0      | 3               | 3               |
|                            | Google Chrome          | Google             | 78.x               | Windows64-bit | SA92273        |               | 3            | 26 days ago   | 19th Nov, 2019 | 0        | 3           | 0      | 3               | 3               |
|                            | Google Chrome          | Google             | 78.0.3904.108      | Windows32-bit | SA92273        |               | 3            | 27 days ago   | 19th Nov, 2019 | 2        | 35          | 0      | 37              | 35              |
|                            | IrfanView 4.x          | IrfanView          | 4.37               | Windows32-bi  | SA54959        |               |              |               | 17th Dec, 2013 | 1        | 0           | 0      | 1               | 1               |
|                            | Mozila Firefox         | Mozilla Foundation | 71.x / 68.x (ESR)  | Windows64-bit | SA92312        |               | 2            | 26 days ago   | 3rd Dec, 2019  | 3        | 265         | 0      | 268             | 32              |
|                            | Mozila Firefox         | Mozilla Foundation | 71.x / 68.x (ESR)  | Windows32-bit | SA92312        |               | 2            | 26 days ago   | 3rd Dec, 2019  | 11       | 136         | 0      | 147             | 74              |
|                            | Mozilla SeaMonkey      | Mozilla Foundation | 2.49.5             | Windows32-bit | SA90896        |               | 12           | 3 months ago  | 4th Sep, 2019  | 6        | 3           | 0      | 9               | 9               |
|                            | Mozilla Thunderbird    | Mozilla Foundation | 68.x               | Windows32-bit | SA91698        |               | 5            | 4 months ago  | 24th Oct, 2019 | 8        | 16          | 0      | 24              | 21              |
|                            | Winamp 5.x             | Nullsoft           | 5.63               | Windows32-bi  | SA46624        |               |              | 1 month ago   | 21st Jun, 2012 | 1        | 0           | 0      | 1               | 1               |
|                            |                        |                    |                    |               |                |               |              |               |                |          |             |        |                 |                 |
|                            | 4                      |                    |                    |               |                |               |              |               |                |          |             |        |                 |                 |
|                            | 14 4 Page 1 0          | 12 🕨 🕅             |                    |               |                |               |              |               |                |          |             |        | Displaying prod | ducts 1 - 25 of |

**Note** • When you right click on a product or patch template in any non IE browser, you will get the below error message.

| Browser Not Compatible                                                                          | j |
|-------------------------------------------------------------------------------------------------|---|
| Please use IE browser and install Software Vulnerability<br>Manager Plugin to use this feature. |   |

### **CVE Number as Criteria in Host Smart Groups**

In Software Vulnerability Manager 2019, you can add CVE Number as a separate criteria while configuring New Host Smart Group:

To create a New Host Smart Groups, select the **Results >> Host Smart Groups >> Overview & Configuration**. List of existing smart group appears.

Click Create New Smart Group button. Configure New smart Group wizard appears.

In the **Criteria** section, you can add CVE Number as shown below:

| 🛐 Software Vulnerability Mar                                                  | nager               |                        |                                    |                                 |                        |                             |                          |        |         | ? Help             | E Logout                 |
|-------------------------------------------------------------------------------|---------------------|------------------------|------------------------------------|---------------------------------|------------------------|-----------------------------|--------------------------|--------|---------|--------------------|--------------------------|
| Menu 📧                                                                        |                     |                        |                                    |                                 |                        |                             |                          |        |         |                    |                          |
| Cashboard                                                                     | Create New          | Smart Group            |                                    |                                 |                        |                             |                          |        |         |                    | Export 👻                 |
|                                                                               | Name 🔿              | Descri                 | ption                              | Business Impact                 | Compilation            | Data Last Compiled          | Modified Date            | Averag | e Score | Hosts              | Installations            |
| Scanning                                                                      | 14thMarchTo         |                        |                                    |                                 | Complete               | 8th Dec, 2019 12:44         | 14th Mar, 2019 15:23     |        | 77%     | 2                  | 105                      |
|                                                                               |                     | onfigure New Smart C   | roup                               |                                 |                        |                             |                          | ×      | 73%     | 5                  | 392                      |
| a Results                                                                     | >2days              | Smart Group Name:      |                                    |                                 |                        |                             |                          | _      |         | 37                 | 4872                     |
| # Host Smart Groups                                                           | All Hosts           |                        | Enter an (optional) description fo |                                 |                        |                             |                          | _      |         | 85                 | 7644                     |
| Overview & Configuration                                                      | Aug3rdWe<br>CSI=MAC | Description:           | enter an (optional) description to | r this Smart Group              |                        |                             |                          |        |         | 1 6                | 234                      |
| <ul> <li>Configured Host Groups (10)</li> <li>Product Smart Groups</li> </ul> | KBArticle           | Business Impact:       | Critical 👻                         |                                 |                        |                             |                          |        | 74%     | 14                 | 726                      |
| Overview & Configuration                                                      | oct9_zerol          | Contains hosts that ma |                                    | iteria:                         |                        |                             |                          |        | 73%     | 15                 | 1020                     |
| Configured Product Groups (22)                                                | products            | Criteria               | of the following th                | real no.                        |                        |                             |                          |        |         | 37                 | 4872                     |
| Advisory Smart Groups     Overview & Configuration                            | venkat              | Criteria               |                                    |                                 |                        |                             |                          |        | 78%     | 3128               | 428794                   |
| <ul> <li>Configured Advisory Groups (8)</li> </ul>                            |                     | System Score           | ✓ is at least                      | ✓ 80                            |                        |                             | +                        |        |         |                    |                          |
| Zero-Day Advisories (58)                                                      |                     | System Score           |                                    |                                 |                        |                             |                          |        |         |                    |                          |
| Reporting                                                                     |                     | C System Platform      |                                    |                                 |                        |                             |                          |        |         |                    |                          |
| rapidong                                                                      |                     | Last Scan Date         | mid will always show the           | "Name" column for each host. Us | e this form to control | which additional columns ar | e shown in the orid view |        |         |                    |                          |
| Patching                                                                      |                     | Site Name              | olumn description.                 |                                 |                        |                             | e anomin in one gran nem |        |         |                    |                          |
|                                                                               |                     | Missing KB Article     | istom                              |                                 |                        |                             |                          |        |         |                    |                          |
| Administration                                                                |                     | CVE Number             |                                    |                                 |                        |                             |                          |        |         |                    |                          |
| 4                                                                             |                     | Operating System       | Scan 🕑 Insecure                    | CEnd-Of-Life Secure             | ✓ Total  Site I        | Name 🕑 Scan Engine          | Software Platform        |        |         |                    |                          |
| Configuration                                                                 |                     |                        |                                    |                                 |                        |                             |                          | _      |         |                    |                          |
|                                                                               |                     |                        |                                    |                                 |                        |                             |                          |        |         |                    |                          |
|                                                                               |                     |                        |                                    |                                 |                        |                             |                          |        |         |                    |                          |
|                                                                               |                     |                        |                                    |                                 |                        |                             |                          |        |         |                    |                          |
|                                                                               |                     |                        |                                    |                                 |                        |                             |                          | _      |         |                    |                          |
|                                                                               |                     |                        |                                    |                                 |                        |                             | Save Ci                  | lose   |         |                    |                          |
|                                                                               |                     |                        |                                    |                                 |                        |                             |                          |        |         |                    |                          |
|                                                                               | 14 4   Pa           | ge 1 of 1   > >        | 11.20                              |                                 |                        |                             |                          |        |         | Displaying Host Sr | mart Groups 1 - 10 of 10 |
| Active Scup Threader - Interfers                                              | m londed on: 0      | th Dec. 2019 17:01     |                                    |                                 |                        |                             |                          |        | hmd12   | Build              | 101201                   |

### **Resolved Issues**

The following table lists the customer issues that were resolved in Software Vulnerability Manager 2019:

| Issue       | Description                                                                                       |
|-------------|---------------------------------------------------------------------------------------------------|
| IOJ-1921584 | SG Notification throws unexpected error if SG having special characters in its name is selected . |
| IOJ-2079064 | Unexpected error while creating a smart group by using a template.                                |

### **Product Feedback**

Have a suggestion for how we can improve this product? Please come share direct feedback with the product team and vote on ideas submitted by other users in our online community at https://flexeracommunity.force.com/customer/ideas/ideaList.apexp.

### **System Requirements**

To use the Software Vulnerability Manager 2019 console, your system should meet the following requirements:

- Minimum resolution: 1280x1024
- Internet Explorer 11 or higher (Scan results can also be viewed from other browsers)
- Internet connection capable of connecting to https://csi7.secunia.com
- The following addresses should be white-listed in the Firewall/Proxy configuration:
  - New CRL distribution URLs:
    - http://\*.amazontrust.com
    - http://s.ss2.us
  - If you require explicit URLs then allow below URLs:
    - http://crl.rootca1.amazontrust.com
    - http://crl.sca1b.amazontrust.com
    - http://crl.rootg2.amazontrust.com
    - http://s.ss2.us
  - Product URLs:
    - https://csi7.secunia.com
    - https://agent.csi7.secunia.com
    - https://dl.csi7.secunia.com
    - https://\*.secunia.com
  - TimeStamp URL:
    - http://timestamp.digicert.com

**Note** • We recommend whitelisting by domain name (timestamp.digicert.com), but if you are required to whitelist by IP, the IP address will be: 216.168.244.9.

- First-Party cookie settings at least to Prompt (in Internet Explorer)
- Allow session cookies
- A PDF reader

### **Legal Information**

#### **Copyright Notice**

Copyright © 2019 Flexera.

This publication contains proprietary and confidential information and creative works owned by Flexera and its licensors, if any. Any use, copying, publication, distribution, display, modification, or transmission of such publication in whole or in part in any form or by any means without the prior express written permission of Flexera is strictly prohibited. Except where expressly provided by Flexera in writing, possession of this publication shall not be construed to confer any license or rights under any Flexera intellectual property rights, whether by estoppel, implication, or otherwise.

All copies of the technology and related information, if allowed by Flexera, must display this notice of copyright and ownership in full.

#### **Intellectual Property**

For a list of trademarks and patents that are owned by Flexera, see https://www.flexera.com/producer/ company/about/intellectual-property/. All other brand and product names mentioned in Flexera products, product documentation, and marketing materials are the trademarks and registered trademarks of their respective owners.

#### **Restricted Rights Legend**

The Software is commercial computer software. If the user or licensee of the Software is an agency, department, or other entity of the United States Government, the use, duplication, reproduction, release, modification, disclosure, or transfer of the Software, or any related documentation of any kind, including technical data and manuals, is restricted by a license agreement or by the terms of this Agreement in accordance with Federal Acquisition Regulation 12.212 for civilian purposes and Defense Federal Acquisition Regulation Supplement 227.7202 for military purposes. The Software was developed fully at private expense. All other use is prohibited.